# <span id="page-0-0"></span>Объектно-ориентированное программирование Лекция 5. Обработка исключений

П. А. Макаров

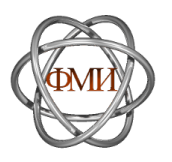

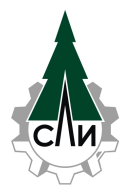

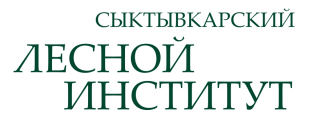

03 ноября 2023 г.

- 1. [Ошибочные ситуации и их обработка](#page-2-0)
- 2. [Общая идея механизма обработки исключений](#page-4-0)
- 3. [Возбужение исключений](#page-7-0)
- 4. [Обработка исключений](#page-8-0)
- 5. [Обработчики с многоточием](#page-14-0)
- 6. [Автоматическая очистка](#page-16-0)
- 7. [Преобразования типов исключений](#page-17-0)
- 8. [Обработка исключений с помощью специального класса](#page-18-0)
- 9. [Контрольные вопросы и задания](#page-22-0)

# <span id="page-2-0"></span>Ошибочные ситуации и их обработка

Пример возникновения ошибочных ситуаций

```
1 # include < stdio .h >
 2
 3 int main (void) \{4 int x, y, z, status;
5
6 printf ("Input 3 space-separated integers x, y, z: ");<br>7 status = scanf ("%d %d", &x, &v, &z);
        status = scant("%d %d %d", %x, %y, %z);8
        printf ("Number of correctly processed arguments: \lambda d \n\mid n",
            status );
10 printf ("The variables x, y, z have been assigned values:
             %d, %d, %d\n", x, y, z);
11
12 return 0;
13 }
```
Листинг 1: Анализ ошибок, возможных при работе функции scanf

прерывание выполнения программы (функция exit, прототип которой содержится в заголовочном файле stdlib.h);

вывод значения, означающего ошибку (глобальная переменная errno, функции strerror, perror и error);

вывод сообщения об ошибке в стандартный поток ошибок stderr и передача программе приемлемого значения, которое позволит ей продолжить работу.

## <span id="page-4-0"></span>Общая идея механизма обработки исключений

Определение исключения

#### Определение 1

Исключение в общем смысле слова — это возникновение аномальных условий, требующих специальной обработки во время выполнения программы. Исключение нарушает нормальный ход выполнения программы и приводит к выполнению предварительно сформулированного обработчика исключений.

### Определение 2

В более специальном смысле слова, исключение — это особый способ завершения функции, т. е. в языках программирования, поддерживающих исключения, функция может либо вернуть значение, либо возбудить исключение.

# Общая идея механизма обработки исключений

Некоторые замечания об исключениях

### Замечание 1

Механизм исключений не является неотъемлемой частью ООП.

### Преимущества механизма обработки исключений

- исключения невозможно проигнорировать;
- исключения выделяют обработку ошибок и восстановление после них из основного потока управления;
- при использовании в программах классов и объектов исключения иногда оказываются единственной возможностью обработки ошибок.

#### Замечание 2

Никогда не применяйте механизм обработки исключений для штатного выхода из вложенных управляющих конструкций или глубоких цепочек вызовов функций.

### Общая идея механизма обработки исключений Этапы обработки исключений

1. выделение контролируемого блока, т. е. блока, в котором может возникнуть исключительная ситуация — блок try;

2. генерация одного или нескольких исключений с помощью оператора throw внутри блока try или внутри функций, которые вызываются из этого блока;

3. размещение сразу за блоком try одного или нескольких обработчиков исключений catch.

<span id="page-7-0"></span>Оператор

1 throw < expression >;

Листинг 2: Синтаксис оператора throw

возбуждает исключение, тип и значение которого определяются выражением <expression>.

В простейшем случае <expression> имеет один из стандартных типов, таких как целое число (int), C-строка (const char\*) и т. д., но чаще всего в роли исключения используется объект специального класса.

### <span id="page-8-0"></span>Обработка исключений Простейший пример

1 while (true) { 2 int x, y;<br>3 cout << " cout  $<<$  "Input x and  $y:$  "  $<<$  endl; 4 cin >> x >> y;<br>5 try {  $\begin{array}{cc} 5 & \text{try} & \text{f} \\ 6 & \text{if} & \text{f} \end{array}$ 6 if  $(y == 0)$ <br>7 throw 0;  $7$  throw 0;<br>8 cout  $\lt\lt$  " 8 cout  $\langle x \rangle = \gamma \langle x \rangle$  (x / y )  $\langle x \rangle$  endl;<br>9 break: break; 10 } 11 catch (int e) { 12 cout << "Error! Dividing by 0." << endl;<br>
13 } 13 } 14 }

Листинг 3: Пример обработки исключения деления на 0

- 1. Обработчики (catch-блоки) рассматриваются по порядку, один за другим, причём сработать может только один из них или ни одного.
- 2. Обработчик может поймать только исключение, возникшее во время работы соответствующего try-блока.
- 3. Если исключение не поймано ни одним из обработчиков, оно "выбрасывается" дальше, как если бы фрагмент кода, в котором исключение возникло, вовсе не был обрамлён никаким try-блоком.

Пример возбуждения множественных исключений

```
1 double ** InverseMatrix ( double ** a , int m , int n) {
2 if (m != n)<br>3 throw "T
        throw "The matrix must be square!";
4 double det = Determinant (a, n);5 if (\text{det} == 0.0)<br>6 throw 0:
6 throw 0;<br>7 // code fo
     // code for calculating the inverse matrix
     11 \ldots\begin{matrix} 8 \\ 9 \end{matrix}
```
Листинг 4: Возбуждение исключений в функции, вычисляющей обратную матрицу

Пример обработки множественных исключений

```
1 double ** a ;
2 int m, n;
3 / / ...4 try {
5 double ** b = InverseMatrix (a, m, n);6 }
7 \text{ catch} (char* str) {
8 cout << str << endl:
9 }
10 catch (int e) {
11 cout << "The matrix is degenerate!" << endl;
12 }
```
Листинг 5: Обработка возможных исключений при вычислении обратной матрицы

Связанные исключения — 1

```
1 double** a, **b;
2 int m, n, k, 1;
3 / / ...4 try {
5 double** c = MultiplyMatrix(a, m, n, b, k, l);
6 double ** d = InverseMatrix(a, m, n);7 }
8 \text{ catch} (char* s) {
9 cout << s << endl;
10 }
11 catch (int i) {
12 if (i == 0)13 cout << "The matrix is degenerate!" << endl;
14 if (i == 1)15 cout << " Matrices of this size cannot be multiplied !" <<
            endl ;
16 }
```
Листинг 6: Первый вариант обработки связанных исключений

Связанные исключения — 2

```
1 double** a, **b;
2 int m, n, k, 1;
3 / / ...4 try {
5 double** c = MultiplyMatrix(a, m, n, b, k, l);
6 }
7 catch (int i) \{8 cout << "Matrices of this size cannot be multiplied!" <<
        endl ;
9 }
10 try {
11 double ** d = InverseMatrix (a, m, n);12 }
13 catch (char * s) {
14 cout << s << endl:
15 }
16 catch (int i) {
17 cout << "The matrix is degenerate!" << endl;
18 }
```
Листинг 7: Второй вариант обработки связанных исключений

## <span id="page-14-0"></span>Обработчики с многоточием

```
1 void f(int n) {
2 int *p = new int[n];<br>3 // ...
\begin{array}{ccc} 3 & // & \dots \\ 4 & & \text{delete} \end{array}delete[] p;
5 }
```
<span id="page-14-1"></span>Листинг 8: Проблема обработки исключений при работе с динамической памятью

## Обработчики с многоточием

```
1 void f ( int n) {
2 int *p = new int[n];<br>3 //...
       11 \ldots4 delete [] p;<br>5 }
 5 }
```
Листинг 8: Проблема обработки исключений при работе с динамической памятью

```
1 void f(int n) {
 2 int *p = new int[n];<br>3 try {
          try {
 \begin{array}{cc} 4 & // & \dots \\ 5 & 1 & \end{array}\mathbf{F}6 catch (...) {<br>7 delete []
 7 delete[] p;<br>8 throw;
                throw:
 9 }
10 delete [] p;
11 }
```
### Листинг 9: Решение данной проблемы

<span id="page-16-0"></span>В Листинге [9](#page-14-1) мы были вынуждены перехватывать, а после этого заново генерировать исключения произвольного вида, чтобы обеспечить корректное освобождение локально выделенной динамической памяти. Так приходится делать не всегда, так как работа с исключениями может быть упрощена за счёт использования механизма автоматической очистки, который состоит в следующем.

#### Замечание 3

Компилятор гарантирует вызов деструкторов для всех локальных объектов, у которых имеются деструкторы, прежде чем текущая функция завершится штатно либо по исключению.

#### <span id="page-17-0"></span>Замечание 4

Целочисленные типы при обработке исключений не преобразуются друг к другу. Таким образом, обработчик  $catch(int x)$  не поймает исключение типа short или long.

### Допустимые преобразования

- throw any\_type  $\longrightarrow$  catch(any\_type &);
- throw any\_type  $* \longrightarrow$  catch(const any\_type  $*)$ не throw const any\_type  $*$   $\rightarrow$  catch(any\_type  $*$ )!;
- throw any\_type  $\& \longrightarrow \text{catch}(\text{const any\_type } \& )$ не throw const any\_type  $\& \rightarrow$  catch(any\_type  $\&$ )!.

<span id="page-18-0"></span>Мотивация и особенности реализации

#### Пример 1

При открытии файлов может быть полезным передавать обработчику не только строку типа «open file error», но и имя соответствующего файла, а также значение переменной errno сразу после выполнения fopen для анализа возможных проблем.

### Замечание 5

В классе, используемом для исключений, практически всегда обязан присутствовать конструктор копирования.

Пример — заголовок класса

```
1 class FileException {
 2 int err_code;<br>3 char *filenam
        char * filename ;
 4 char * comment ;
 5 public :
6 FileException (const char *fn, const char *cmt);<br>7 FileException (const FileException & other);
7 FileException (const FileException & other);<br>8 TFileException ():
8 ~ FileException () ;
        const char * GetName () const { return filename; }
10 const char * GetComment () const { return comment; }
11 int GetErrno () const { return err code; }
12 private:<br>13 stat
        static char * strdup ( const char * str);
14 };
```
#### Листинг 10: Заголовок класса FileException

Пример — реализация класса

```
1 FileException :: FileException ( const char *fn , const char * cmt
        ) {
 2 err_code = errno;<br>3 filename = strdup
 3 filename = strdup(fn);<br>4 comment = strdup(cmt)
        comment = strdup (cmt);
5 }
6 FileException :: FileException ( const FileException & other ) {<br>7 err code = other errno:
        err code = other. errno ;
8 filename = strdup (other.filename);<br>9 comment = strdup (other.comment):
        comment = strdup (other.comment);
10 }
11 FileException ::~ FileException () {
12 delete [] filename ;
13 delete [] comment ;
14 }
15 char* FileException:: strdup (const char *str) {
16 char * res = new char [strlen(str) + 1];
17 strcpy (res, str);
18 return res ;
19 }
```
#### Листинг 11: Реализация класса FileException

 $f_{\sigma=Graph}$ 

Пример — использование класса

```
1 / / ...2 \text{ try }{<br>3 /
    \frac{1}{2} ...
 4 FILE *f = fopen(file_name, "r");<br>5 if (!f)
 \begin{array}{cc} 5 & \text{if } (\texttt{!f}) \\ 6 & \text{th} \end{array}6 throw FileException (file_name, "file open error");<br>7 // ...
        11 \ldots8 }
 9 / / ...10 catch (const FileException & ex) {
11 fprintf (stderr, "File exception: %s (%s): %s\nright", ex.
              GetName (), ex. GetComment (), strerror (ex. GetErrno ()))
              ;
12 return 1;
13 }
14 11 ...
```
Листинг 12: Использование класса FileException

- <span id="page-22-0"></span>1. Изучите самостоятельно возможные методы обнаружения ошибок ввода при использовании объекта std::cin.
- 2. Почему не следует применять механизм обработки исключений для штатного выхода из вложенных управляющих конструкций или глубоких цепочек вызовов функций в программах на C++?
- 3. Приведите пример ситуации, когда функция main не сможет обработать возбуждённое исключение.
- 4. Что такое динамическая идентификация типов (RTTI  $-$ Run-Time Type Identification)? Какое это имеет отношение к обработке исключений?
- 5. Изучите самостоятельно особенности обработки исключений в языке Python.